#### UrbanSim: Integrated Land Use, Transportation, and Environmental Modelling

Alan Borning Dept. of Computer Science & Engineering

Paul Waddell Evans School of Public Affairs and Dept. of Urban Design & Planning

#### Other CSE People Currently working on the Project

- Graduate Students:
	- Michael Noth
	- L. Denise Pinnel
- Current & Former Undergraduate Students:
	- Michael Becke
	- Nathan Freier
	- Robin Cole

November 2000November 2000 2

### Land Use/Transportation Interactions

- Patterns of land use and transportation are critical in determining economic vitality, livability, and sustainability of urban areas
- Land use and transportation interact with each other and with the environment.
- Example: Suppose you were a Puget Sound resident in the early 1960s. Three alternative transportation plans are proposed.
	- a freeway-oriented system • a rail-oriented system
	- $\cdot$  do nothing

November 2000November 2000 3

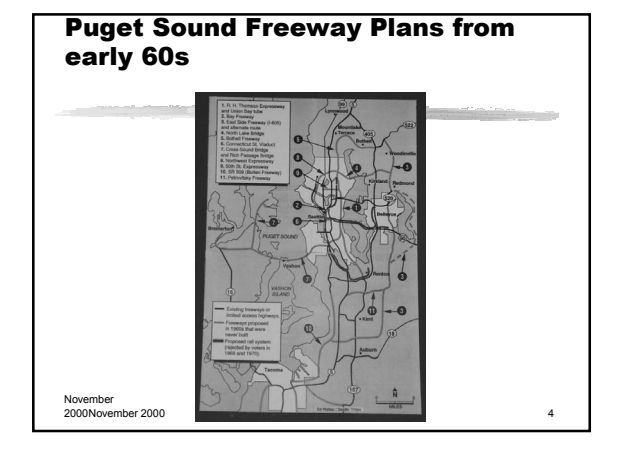

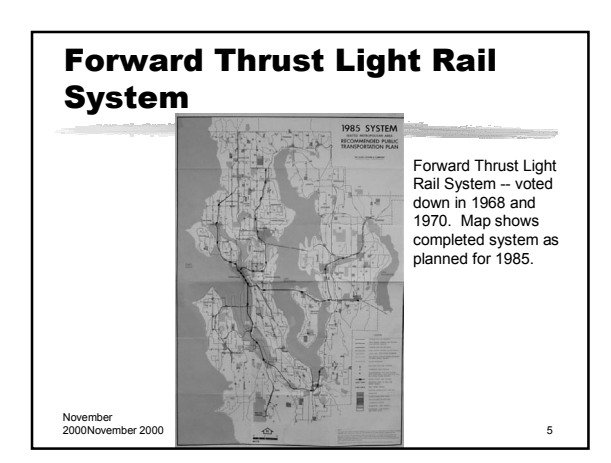

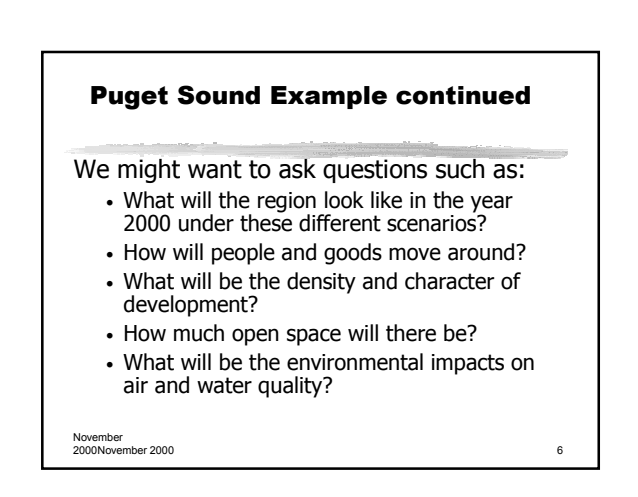

## Applications to Date

- Eugene/Springfield, Oregon (including historical validation  $-$  started with 1980 data and predicted state in 1995)
- Salt Lake City
- Honolulu
- now working on Puget Sound (substantially larger area than the others)

November 2000November 2000 7

### Software Status

- Written in the Java programming language (about 200,000 lines, plus 100,000 more lines of Java that is automatically generated)
- Software is under the GNU Public License (so it's free, and freely redistributable)
- We have made an initial release of the system, with several hundred downloads

November 2000November 2000 8

#### Software Architecture -**Overview** • UrbanSim is composed of interacting models that simulate particular aspects of the urban environment • Demographics (people moving in and out of the area, births and deaths) • Residential location choice • Business location choice • Transportation  $\ddot{\bullet}$   $\ddot{\bullet}$

November 2000November 2000 9

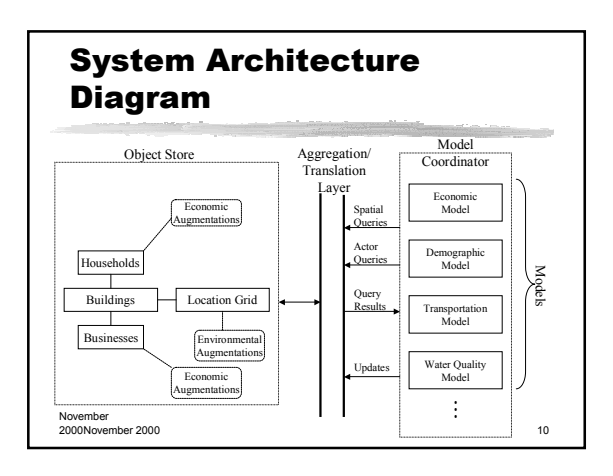

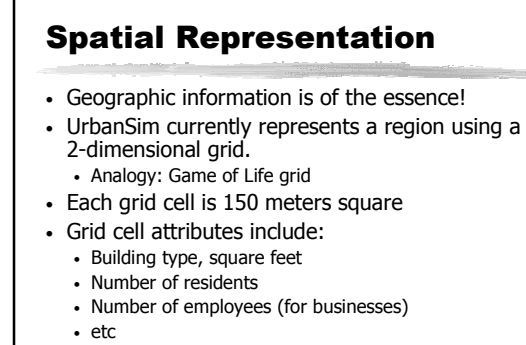

November 2000November 2000 11

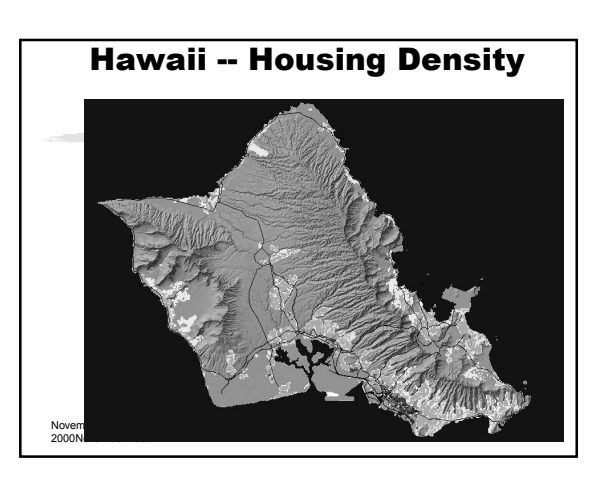

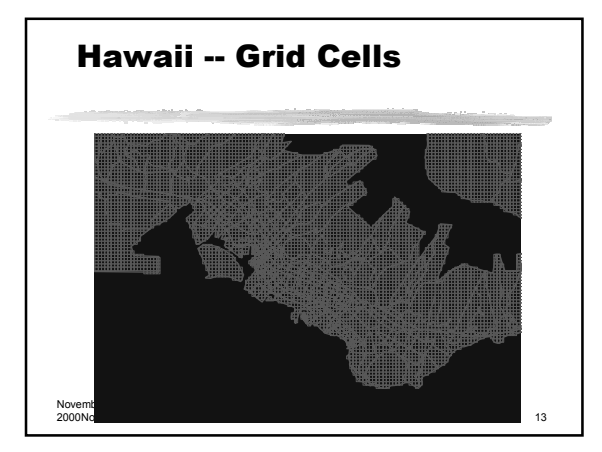

# Time

- As with most simulations, UrbanSim keeps track of simulated time
- There is a global variable currentYear • Analogy: "stepCount" in Game of Life
- Typical simulation is run for 20 years
- Most models run once each simulated year

November<br>2000November 2000 149 - 149 - 149 - 149 - 149 - 149 - 149 - 149 - 149 - 149 - 149 - 149 - 149 - 149 - 149 - 1

November 2000November 2000 15 Temporal Representation Demographic And Economic Transition Scheduled Construction Mobility New and Moving Households and Businesses Location And Building Type Choice Aggreg Disaggregate Spatial Database Building Inventory Household and Business Inventory Market Clearing Price Adjustment Land Development Scheduled Construction Building Inventory Year t Year t+1

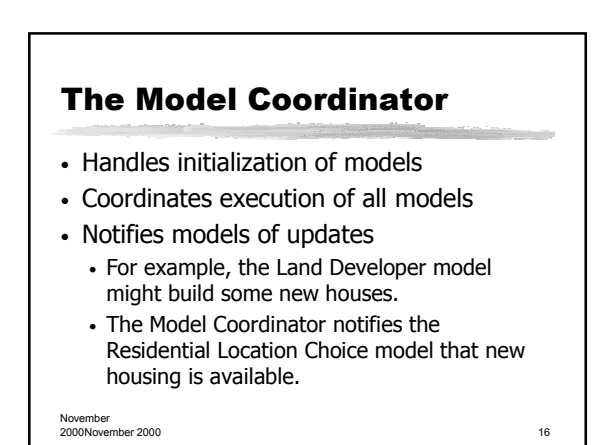

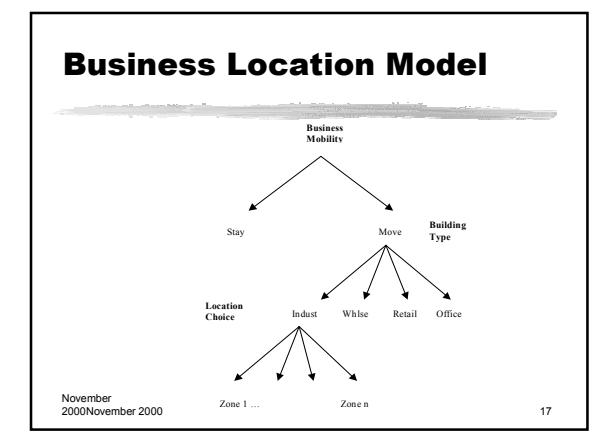

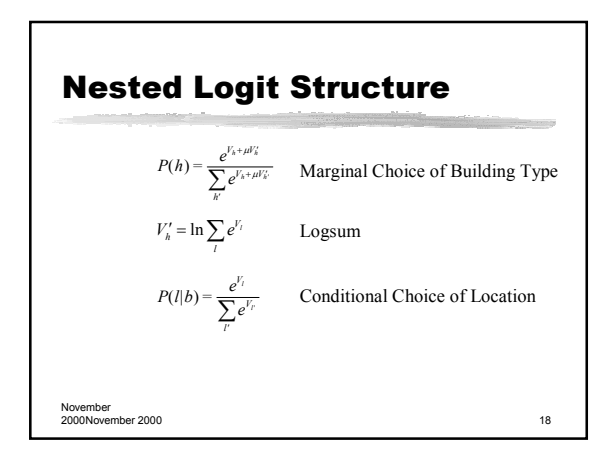

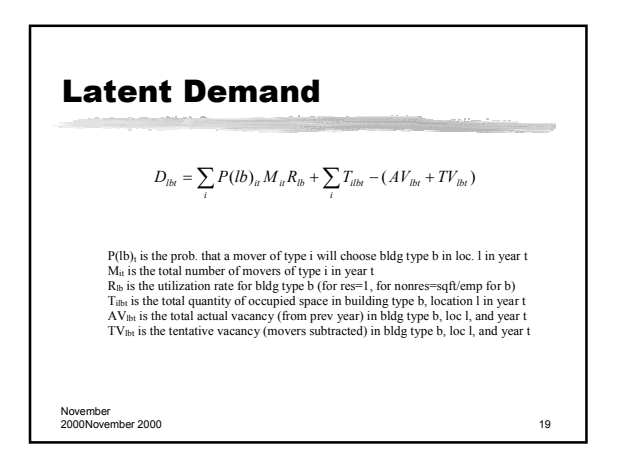

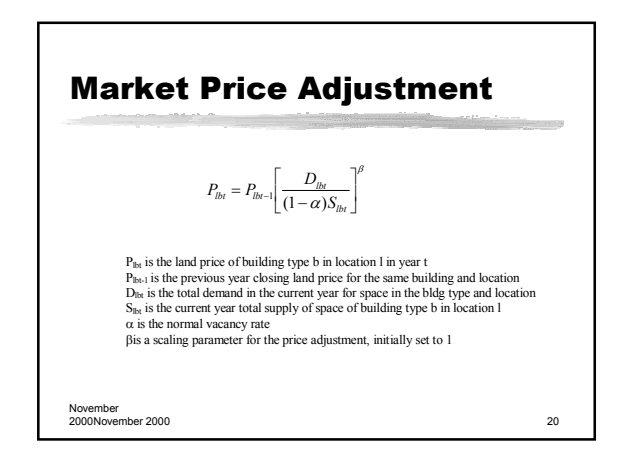